# Especificações para o Projeto de uma Rede de Antenas de Microfita Operando em Banda L para um *SAR* Polarimétrico Aerotransportado

M. Bonadiman, D. Fernandes e J. C. da S. Lacava

*Resumo***—Neste trabalho são estabelecidas as especificações para o projeto de uma rede de antenas a ser utilizada em um**  *SAR* **aerotransportado, em banda L, tendo como plataforma a aeronave EMB-120 (Brasília). Estudos preliminares indicam que uma rede planar 6×2, constituída por antenas de microfita com múltiplas camadas acopladas por fendas, é capaz de atender essas especificações.** 

*Palavras-Chave***—antena de microfita, sensoriamento remoto, Radar de Abertura Sintética, imagens e polarimetria** *SAR***.** 

*Abstract***—This work presents the characteristics of a L-band airborne (EMB-120 – Brasília) SAR system for remote sensing applications. A preliminary study shows that a 6×2 planar microstrip antenna array, using dual-polarized stacked-coupled patch antennas, can attend the SAR requirements.** 

*Index Terms***—microstrip antenna, remote sensing, Synthetic Aperture Radar (SAR), SAR image and polarimetry.** 

## I. INTRODUÇÃO

A utilização de sensores *SAR* na aquisição de informações para avaliação, administração e monitoramento dos recursos naturais da superfície da Terra tem recebido atenção especial dos órgãos especializados em sensoriamento remoto, tendo em vista a crescente demanda de aplicações civis em território nacional. O uso desta tecnologia em banda L  $(1,2 - 1,3$  GHz) tem recebido um maior destaque devido as inúmeras áreas contempladas por esta faixa de freqüência [1]. Embora o INPE já tenha realizado estudos para aplicações civis no Brasil, nas quais satélites deverão ser utilizados, não há no momento uma proposta pública para o emprego de uma plataforma aerotransportada.

Ainda que as condições de imageamento de uma cena sejam mais críticas nos radares embarcados em plataformas aéreas, com relação aos localizados em satélites, para muitas aplicações suas vantagens justificam sua escolha. Por exemplo, a geometria de aquisição pode ser re-configurada visando aplicações particulares. Além disso, um radar aerotransportado tem maior liberdade de operação, pois pode ser programado para coletar dados em diferentes terrenos e a qualquer hora, desde que as condições climáticas favoreçam ao vôo. Um *SAR* orbital não tem esse grau de liberdade, já que sua aquisição é controlada pelo padrão descrito por sua órbita. Por outro lado, a aeronave deve apresentar um sofisticado equipamento de navegação/posição e controle de atitude, para diminuir o efeito da turbulência, e deste modo, minimizar as distorções na imagem de uma cena [2].

O projeto e implementação da rede de antenas, bem como do elemento irradiador que a compõe, é uma parte crítica na especificação de um sistema *SAR* [3]. Neste trabalho será enfocado, em detalhes, o procedimento utilizado para definir as características elétricas da rede de antenas de um *SAR* aerotransportado em banda L, tendo como plataforma a aeronave EMB-120 (Brasília). Na seção II são discutidas suas principais características, explorando a operabilidade e apontando as necessidades e requisitos para o imageamento em alta resolução. Na seção III, o estudo de redes planares de irradiadores isotrópicos, com plano de terra de dimensões infinitas, é inicialmente apresentado. Utilizando o programa *Mathematica*® [4], mostra-se que uma rede de 6×2 antenas isotrópicas satisfaz parcialmente os requisitos estabelecidos. Para tornar o modelo mais real, os cálculos são refeitos no *HFSS*TM [5], desta vez com o diagrama de irradiação de um elemento real [6]. Os diagramas de irradiação e estimativas de ganho e de outras características satisfazem as especificações determinadas pelo sistema. Por último, na seção IV, são apresentadas as conclusões deste trabalho.

## II. DESCRIÇÃO DO SISTEMA *SAR* AEROTRANPORTADO

O *SAR* é um sistema imageador ativo, em geral operando na faixa de microondas, que gera imagens da superfície da Terra. A Fig. 1 mostra a geometria usual de observação da cena da qual será formada a imagem. Nesta figura,  $\theta_e$  e  $\theta_a$ são, respectivamente, as larguras de feixe da antena em elevação e azimute (direção de vôo),  $\alpha$  é o ângulo de apontamento (visada) da antena no plano vertical, definido entre o eixo radial e o *Nadir*, e *h* é a altura da plataforma aérea em relação a cena imageada.

A resolução desta imagem depende da banda espectral do sinal transmitido, que é geralmente uma seqüência de *chirps*, ou pulsos, onde a portadora é modulada linearmente em freqüência, e da abertura sintética da antena. A interdependência destes dois parâmetros, bem como suas implicações nas características da antena, são discutidas nos próximos itens.

Mateus Bonadiman e José Carlos da S. Lacava pertencem ao Laboratório de Antenas e Propagação (LAP), Instituto Tecnológico de Aeronáutica, São José dos Campos, SP, Brasil, E-mails: mbonad@ita.br, lacava@ita.br. David Fernandes pertence ao Depto. de Telecomunicações, Instituto Tecnológico de Aeronáutica, São José dos Campos, SP, Brasil, E-mail: david@ita.br. Este trabalho foi parcialmente financiado pela FAPESP (2002/14164-0) e pelo CNPq (133267/2002-4).

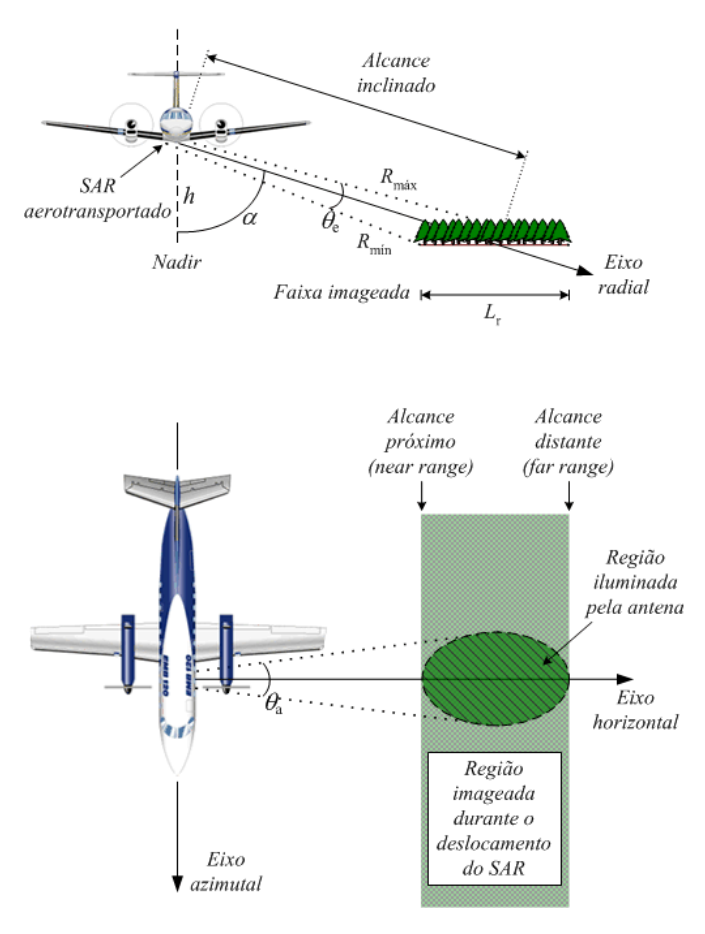

Fig. 1 Geometria de observação de uma cena por um *SAR* aerotransportado.

## *A. Determinação da banda espectral do sinal transmitido*

Os sinais ecos recebidos pelo sensor, originados pela reflexão da seqüência de sinais transmitidos, são comprimidos obtendo-se, após a compressão, a resolução radial, ou resolução na direção de propagação da onda eletromagnética [7],

$$
\Delta_{\rm r} = \frac{c_0}{2} \frac{1}{B_{\rm r}},\tag{1}
$$

onde *c*0 é a velocidade da luz no vácuo e *B*r é a largura de faixa do *chirp*, que é dada por:

$$
B_{\rm r} = \gamma \, T_{\rm p} \,, \tag{2}
$$

sendo *T*p a duração e γ a taxa de variação da freqüência do *chirp*.

Portanto, da resolução radial do sistema é determinada a largura de faixa da antena. Por exemplo, escolhendo-se a resolução radial igual a 1,5 m, o sistema deve operar com 100 MHz de faixa de passagem.

## *B. Determinação da largura de feixe em azimute*

A abertura sintética é obtida através do processamento de sucessivos sinais ecos originados pela reflexão da seqüência de sinais transmitidos. A mesma depende do tamanho da seqüência máxima de sinais ecos que contenham informações de um mesmo ponto no solo iluminado pela antena. A Fig. 2 mostra que ao longo de um deslocamento *L*a , da plataforma que contém a antena, o sensor recebe uma seqüência de sinais ecos que possui informações a respeito do único alvo em destaque (uma árvore), a qual se encontra a uma distância *r* da trajetória da plataforma.

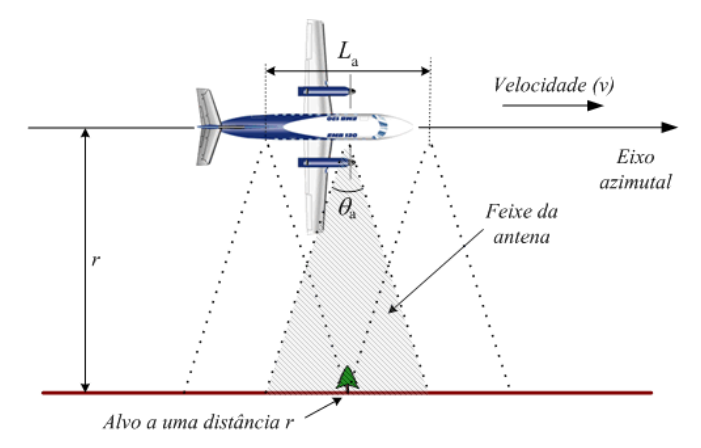

Fig. 2 Geometria da coleta de dados do Radar de Abertura Sintética.

A resolução azimutal da imagem sintetizada pelo processamento dos sucessivos sinais ecos, ao longo de um comprimento  $L_a \cong \theta_a r$ , é dada então por [7]:

$$
\Delta_{\mathbf{a}} = \frac{\nu}{B_{\mathbf{a}}},\tag{3}
$$

onde  $v$  é a velocidade da plataforma e  $B<sub>a</sub>$  é a banda azimutal utilizada no processo de formação da imagem, sendo:

$$
B_{\rm a} = \frac{2v\theta_{\rm a}}{\lambda \left[ N(1-p) + p \right]},\tag{4}
$$

onde  $\lambda$  é o comprimento de onda da portadora que transmite o *chirp*, *N* é o número de visadas (número de imagens formadas da mesma cena) e *p* é o grau de superposição entre as visadas  $(0 \le p < 1)$ . O valor máximo de  $B_a$  e, portanto, o melhor valor de resolução, é obtido quando *N* = 1. Assim:

$$
\Delta_{\text{a min}} = \frac{\lambda}{2\theta_{\text{a}}} \,. \tag{5}
$$

A banda de uma única visada (*B*a1) é então dada por:

$$
B_{\rm al} = \frac{2v\theta_{\rm a}}{\lambda} \ge B_{\rm a} \,. \tag{6}
$$

A média das *N* imagens obtidas, que resulta na imagem denominada multivisada, tem a resolução dada por (3) e apresenta menos *speckle* que uma imagem com uma única visada (*N* = 1) [7]. Se *p* = 0, a eficiência na redução do *speckle* é maior. Entretanto a resolução desta imagem multivisada é pior que a resolução da imagem multivisada  $com p > 0$ , pois  $N(1 - p) + p \le N$ .

Portanto, para a resolução azimutal da imagem multivisada,  $\Delta_a$ , da ordem de 1,5 m, com o número de visadas, *N*, igual a 6, o grau de superposição entre as visadas  $p = 0.5$ , e  $\lambda = 24$  cm (*SAR* operando em 1,25 GHz), obtém-se para a largura de feixe da antena no plano azimutal, aproximadamente um ângulo de  $\theta_a = 16^\circ$ .

## *C. Determinação da largura de feixe em elevação*

A posição e largura *L*r da região a ser imageada (Fig. 1) define a largura de feixe da antena no plano de elevação  $(\theta_e)$ . Considerando o ângulo de apontamento α e a altura *h* da plataforma, tem-se:

$$
L_{\rm r} = h \left[ \text{ tg} \left( \alpha + \theta_{\rm e} / 2 \right) - \text{tg} \left( \alpha - \theta_{\rm e} / 2 \right) \right]. \tag{7}
$$

Neste caso os alcances mínimo e máximo (distâncias das bordas da região imageada ao radar) são dados por:

$$
R_{\min} = h \sqrt{1 + \text{tg}^2 \left(\alpha - \theta_e / 2\right)},\tag{8}
$$

$$
R_{\text{max}} = h \sqrt{1 + \text{tg}^2 \left(\alpha + \theta_e / 2\right)} \tag{9}
$$

onde  $\alpha - \theta_e / 2$ , e  $\alpha + \theta_e / 2$  são, respectivamente, os ângulos de visada das bordas próxima e distante da faixa imageada.

Para uma dada altitude de vôo, um determinado ângulo de visada <sup>α</sup> e um comprimento *L*r desejado da faixa imageada, determina-se a largura do feixe em elevação  $\theta$ <sub>e</sub> da antena.

No cálculo de  $\theta$ <sub>e</sub> considerou-se a aeronave EMB-120 (Brasília) como a plataforma de vôo, que possui velocidade máxima de cruzeiro de 584 km/h (≅ 162 m/s), autonomia de 1.481 km e teto de serviço de 32.000 pés (9.754 m) acima do nível do mar [8]. Para  $h = 9$  km,  $\alpha = 33^{\circ}$  e  $L_r = 10$  km determina-se  $\theta_e \approx 42^\circ$ . Neste caso, os alcances mínimos e máximos são, respectivamente, 9,2 km e 15,3 km. Ou ainda, com os valores de  $\theta_e = 42^\circ$  e  $h = 9$  km fixados, obtém-se a relação entre o ângulo de visada <sup>α</sup> e a largura de faixa *L*<sup>r</sup> mostrada na Fig. 3.

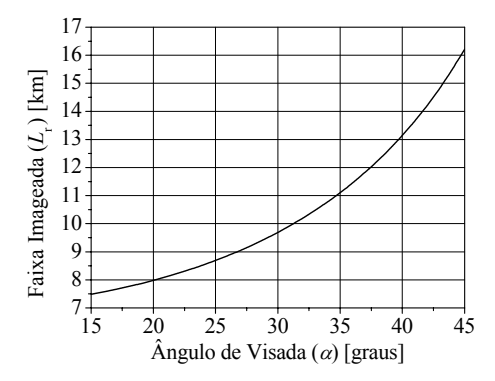

Fig. 3 Faixa imageada *versus* ângulo de visada para  $\theta_e = 42^\circ$  e  $h = 9$  km.

## *D. Freqüência de repetição dos pulsos*

O espaçamento entre *pixels* da imagem, na dimensão radial, depende do período de amostragem do sinal eco. Na dimensão azimutal, o espaçamento entre *pixels*, é dado por:

$$
d_{\rm a} = \frac{v}{FRP},\tag{10}
$$

onde *FRP* é a freqüência de repetição dos *chirps* transmitidos.

Para a aeronave em questão, com velocidade *v* = 162 m/s, e a resolução azimutal,  $\Delta_a$ , de 1,5 m, a faixa espectral azimutal necessária pode ser calculada por (4), assim  $B_a = 108$  Hz. Esta banda se refere à imagem com  $N = 6$  e  $p = 0.5$ . A faixa espectral azimutal correspondente a uma única visada, que é a banda do sinal eco bruto complexo na direção azimutal, pode ser então calculada por (6), resultando em  $B_{a1}$  = 378 Hz. Esta, para não ocorrer o dobramento espectral, deve ser menor que a *FRP*, levando então que a *FRP* seja maior que 378 Hz. A resolução da imagem de uma visada, que também pode ser gerada, fica  $\Delta_{\text{a min}} = 42,86$  cm. Escolhendo-se  $FRP = 1$  kHz, obtém-se o espaçamento entre *pixels*  $d_a = 16,2$  cm.

Como o *SAR* irá transmitir uma seqüência de pulsos intercalando as polarizações horizontal e vertical, a freqüência de repetição efetiva *FRP*e deve ser o dobro da *FRP*.

A Tabela I resume os parâmetros calculados onde foram incluídos o ganho mínimo da antena e o requisito de isolação entre os canais polarimétricos, melhor ou no máximo igual a -30 dB [9], com perda de retorno melhor que 20 dB em toda faixa de operação da antena.

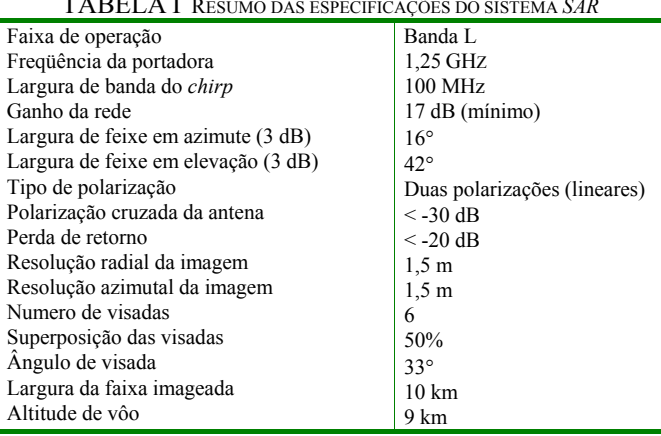

## TABELA I RESUMO DAS ESPECIFICAÇÕES DO SISTEMA *SAR*

#### III. REDE DE ANTENAS PARA *SAR* DE ALTA RESOLUÇÃO

Muitos sistemas de sensoriamento remoto, como p.ex., o *SAR* de alta resolução, operam com redes de antenas, uma vez que um único elemento, em geral, não consegue satisfazer as especificações de projeto. Deste modo, um grande número de características elétricas, mecânicas, além da econômica, como a freqüência de operação, a impedância de entrada, a largura de feixe, o comportamento dos diagramas de irradiação, o peso, tamanho, a limitação de potência, o custo, entre outras, devem ser avaliadas objetivando estabelecer a melhor relação custo/benefício possível [3]. Além disso, a tecnologia envolvida na implementação da rede de antenas também deve ser avaliada, pois o ambiente de operação da plataforma aerotransportada é sujeito a muitas intempéries. Deste modo, é necessário que um estudo aprofundado seja realizado antes da confecção da rede, determinando suas características para o atendimento dos requisitos impostos pelo sistema.

## *A. Determinação da topologia para a rede de antenas*

Redes de antenas planares têm sido utilizadas em imageadores *SAR*, pois são indubitavelmente as que melhor atendem as necessidades dos sistemas que se encontram atualmente em operação [3]. A escolha de parâmetros como o número e o espaçamento entre elementos, nível e fase das correntes que alimentam cada um dos irradiadores vêm das necessidades de ganho e forma do diagrama de irradiação, impostos pelo sistema *SAR*. A Fig. 4 mostra a topologia de uma rede planar de antenas isotrópicas, contida no plano *xy* de um sistema de coordenadas retangulares, distando *t* de um plano de terra de dimensões infinitas.

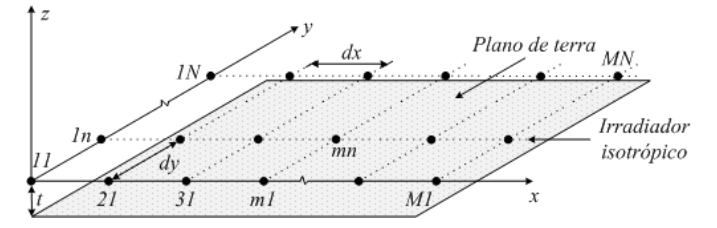

Fig. 4 Geometria da rede planar utilizando elementos isotrópicos.

Esta rede será utilizada no estudo preliminar da diretividade em função do número de elementos e da distância entre eles (*dx* e *dy*). Uma vez que o apontamento do feixe  $\alpha$ ) deverá ser realizado mecanicamente, através de uma plataforma móvel, a rede será projetada na condição *broadside*, ou seja, todos os elementos são alimentados em fase com correntes de amplitudes iguais. Neste caso, o máximo de irradiação ocorrerá na direção normal ao plano da rede, isto é, no sentido definido por  $\theta = 0^{\circ}$ . A expressão para o campo elétrico distante irradiado pela rede na condição *broadside* é dada por:

$$
E(\theta, \phi) = E_0 \left( \sum_{m=1}^{M} \sum_{n=1}^{N} e^{i k_0 x(m) \operatorname{sen}(\theta) \cos(\phi)} e^{i k_0 y(n) \operatorname{sen}(\theta) \operatorname{sen}(\phi)} \right)
$$
  
×  $\operatorname{sen}[k_0 t \cos(\theta)],$  (11)

onde *m* e *n* são os índices da *mn*-ésima antena da rede *M*×*N*, *E*0 é a amplitude do campo, *k*0 é o número de onda no vácuo,  $\theta$ e  $\phi$  são variáveis em coordenada esférica, e

 $x(m) = (m-1) dx$ , (12)

$$
y(n) = (n-1)dy,
$$
\n<sup>(13)</sup>

são as posições do elemento isotrópico ao longo de *x* e *y*.

Com a expressão (11) implementada no *Mathematica*®, várias geometrias foram simuladas. A que melhor atendeu aos requisitos da Tabela I, com respeito ao ganho (17,3 dB) e aberturas em azimute (16°) e elevação (42°), foi uma rede com  $M = 6$  e  $N = 2$  (6×2) elementos,  $t = 0.07\lambda_0$  (onde  $\lambda_0$  é o comprimento de onda no vácuo), e os seguintes valores para os espaçamentos em azimute  $(dx = 0.53 \lambda_0)$  e em elevação  $(dv = 0.64 \lambda_0)$ . Na Fig. 5 são apresentados os diagramas de irradiação, na sua forma polar, para os planos principais, ou seja, em azimute ( $\phi = 0^{\circ}$ ) e em elevação ( $\phi = 90^{\circ}$ ). Observa-se desse gráfico a ocorrência de lóbulos laterais relativamente elevados ( $\approx$  -13,5 dB) no plano azimutal. Nota-se também a não existência de lóbulo traseiro decorrente da utilização do plano de terra infinito.

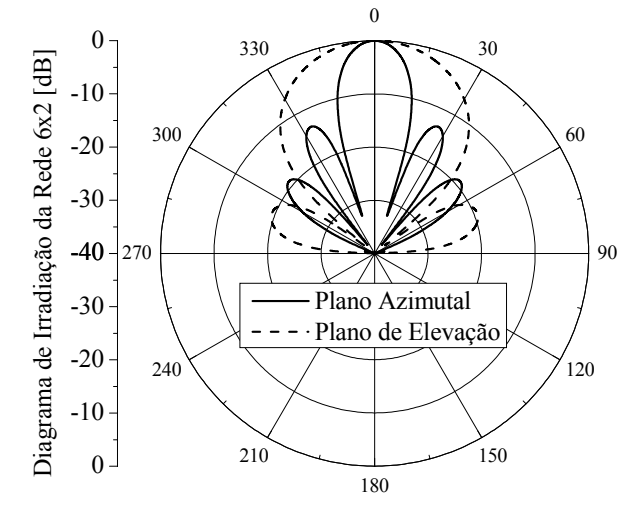

Fig. 5 Diagrama de irradiação nos planos principais de uma rede planar com 6×2 antenas isotrópicas nos planos azimutal e de elevação.

O diagrama de irradiação *3D* para o campo normalizado e um ângulo de visada de 33° é mostrado na Fig. 6.

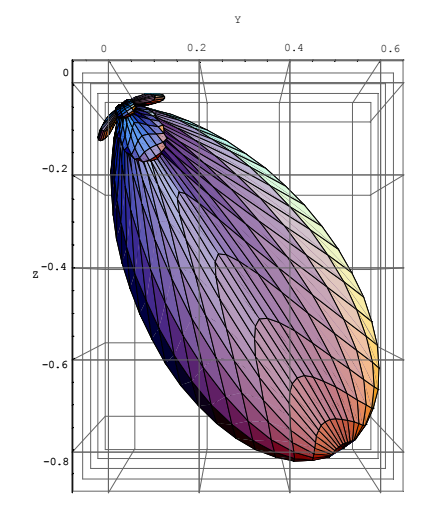

Fig. 6 Representação do diagrama de irradiação 3D da rede de 6×2 antenas isotrópicas com o ângulo de visada de 33° (campo elétrico normalizado).

## *B. Rede planar de 6×2 antenas utilizando o elemento SAR*

Embora as simulações no *Mathematica*®, utilizando irradiadores isotrópicos, tenham sua importância na préanálise da rede, é necessário que um modelamento mais sofisticado seja realizado. Com auxílio do programa *HFSS*™, analisou-se o elemento da rede *SAR* apresentado em [6], com dimensões finitas, tanto para os planos de terra e refletor, como para os substratos dielétricos. A Fig. 7 ilustra a geometria do elemento simulado, evidenciando os blocos de acrílico ( $\varepsilon = 3.5$ ) com dimensões (10×10×16,5 mm) e  $(10\times10\times10 \text{ mm})$ , e de latão  $(25.5\times6\times6.5 \text{ mm})$ , incluídos no modelo, graças a capacidade de análise do *HFSS*™. Ressaltase que os referidos blocos servem, respectivamente, de espaçadores para as camadas de ar e de sustentação dos conectores do tipo *SMA*.

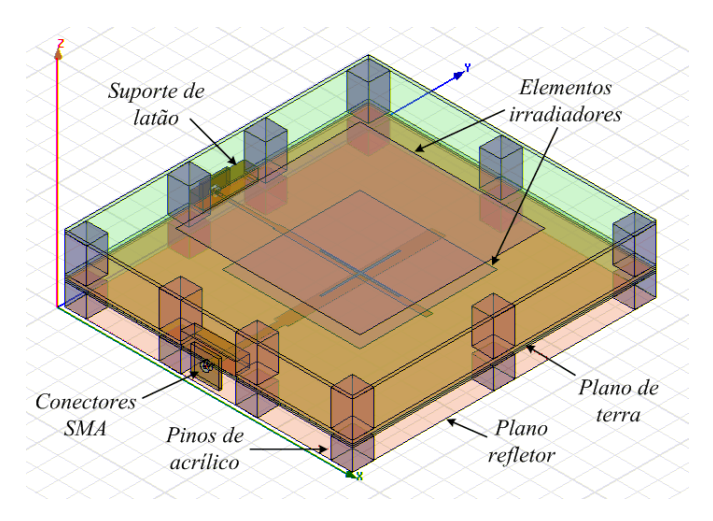

Fig. 7 Geometria do elemento irradiador simulado no *HFSS*™.

Utilizando um módulo do *HFSS*™ que possibilita integrar a função de rede ao elemento simulado, pôde-se realizar um estudo para determinar os novos valores para *dx* e *dy*, de modo a satisfazer as especificações para os ângulos em azimute e elevação apresentados na Tabela I. Assim, após diversas simulações, obteve-se:  $dx \approx 0.53 \lambda_0$  (126,4 mm) e  $dy \approx 0.55 \lambda_0$  (133,2 mm). Os diagramas de irradiação normalizados da polarização principal, na forma polar, nos planos azimutal e de elevação, são mostrados nas Figs. 8 e 9.

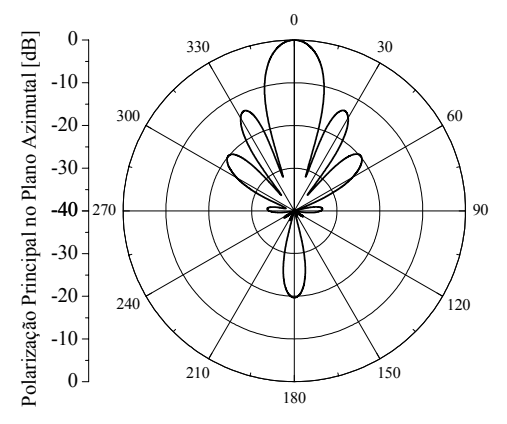

Fig. 8 Diagrama de irradiação da polarização principal (*E*φ) da rede planar  $6\times2$  simulada no *HFSS*<sup>TM</sup> para o plano azimutal ( $\phi = 0^{\circ}$ ).

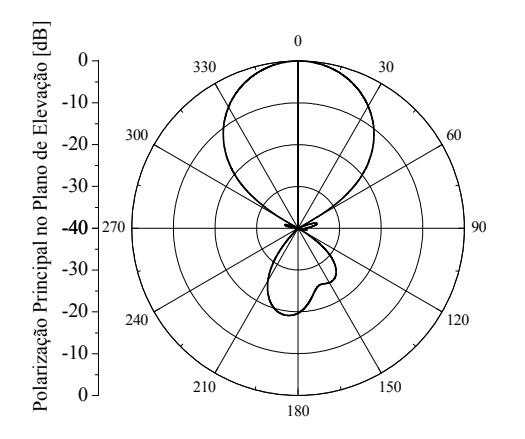

Fig. 9 Diagrama de irradiação da polarização principal (*E*θ) da rede planar  $6\times 2$  simulada no *HFSS*<sup>TM</sup> para o plano de elevação ( $\phi = 90^\circ$ ).

Observa-se agora a formação de lóbulos traseiros no diagrama de irradiação, como resultado do elemento da rede ter sido simulado com plano de terra finito. Entretanto, sua Relação Frente Costas (RFC) é melhor que 20 dB. As polarizações cruzadas nos planos considerados não foram mostradas por serem inferiores a -30 dB. Na Fig. 10 é apresentado o diagrama *3D* (em dB) da rede 6×2, simulada no programa *HFSS*™.

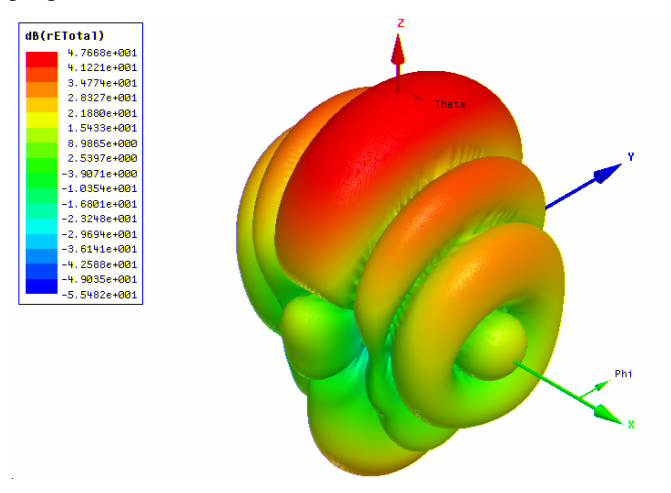

Fig. 10 Diagrama de irradiação 3D (em dB) da rede de 6×2 elementos *SAR* modelada no programa *HFSS*™.

Curvas para o ganho, em relação à antena isotrópica  $(G_0)$ , e diretividade da rede, em função da freqüência, são mostrados na Fig. 11. Neles, pode-se verificar o comportamento desses parâmetros ao longo de toda a faixa de operação da antena.

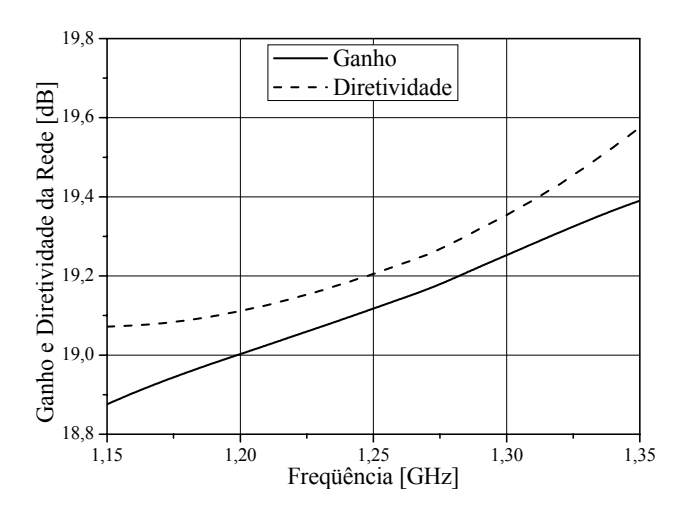

Fig. 11 Ganho em relação à antena isotrópica e diretividade (em dB) da rede de 6×2 elementos obtidos através do programa *HFSS*™.

Nota-se que o nível desses dois parâmetros se encontra acima dos 17 dB, em toda a faixa de operação da antena, isto é, de 1,2 a 1,3 GHz.

Nas Figs. 12 e 13 são apresentadas curvas para a função ganho *G*0, na sua forma retangular, da rede planar de 6×2 elementos irradiadores nos seus planos principais. Os mesmos são traçados para a freqüência de 1,25 GHz, com o objetivo de mostrar o nível da polarização cruzada nesses planos, importante parâmetro para o sistema *SAR* (Tabela I).

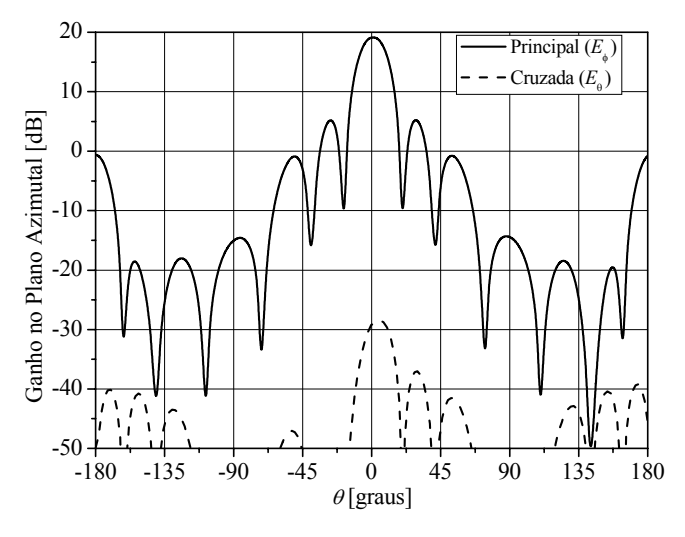

Fig. 12 Função ganho *G*0 (em dB) da rede planar de 6×2 antenas modelada no programa *HFSS*<sup>™</sup> no plano azimutal ( $\phi = 0^{\circ}$ ) para  $E_{\phi}$  e  $E_{\theta}$ .

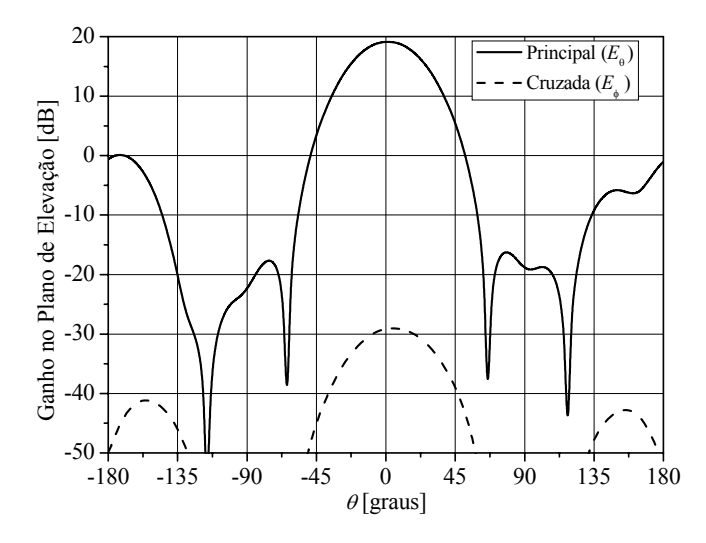

Fig. 13 Função ganho *G*<sub>0</sub> (em dB) da rede planar de 6×2 antenas modelada no programa *HFSS*<sup>™</sup> no plano de elevação ( $\phi$  = 90°) para *E*<sub>θ</sub> e *E*<sub>φ</sub>.

Pode-se observar desses gráficos que a polarização cruzada se encontra muito abaixo da principal, mostrando haver ótima isolação entre os canais horizontal e vertical. Nota-se também que a função ganho, ao longo de toda a faixa de operação, levando-se em conta os parâmetros de irradiação, definida por  $\theta_a = \pm 8^{\circ}$  (em azimute) e  $\theta_e = \pm 21^{\circ}$  (em elevação), está acima dos 15 dB, com seu máximo superior a 17 dB. Em resumo, a configuração estabelecida para a rede de 6×2 antenas de microfita, satisfaz as especificações propostas para o *SAR* polarimétrico de alta resolução em questão.

## IV. CONCLUSÕES

Neste trabalho foram estabelecidas as especificações para o projeto de uma rede de antenas de microfita, operando em banda L, para um *SAR* polarimétrico aerotransportado. Tendo como plataforma a aeronave EMB-120 (Brasília), os principais parâmetros para um imageamento com alta resolução (1,5×1,5 m) foram determinados. Mostrou-se que a rede deve ter um ganho mínimo de 17 dB para operar em uma faixa de

100 MHz e que ângulos de 16° no plano azimutal e 42° em elevação, permitem imagear uma largura de faixa de 10 km. Em seguida, foram apresentados resultados do estudo, realizado no *Mathematica*®, de uma rede planar de antenas isotrópicas, a partir do qual mostrou-se que uma topologia de 6×2 elementos é capaz de atender os requisitos de ganho do sistema. Um estudo mais aprofundado foi realizado com auxílio do programa *HFSS*™, onde agora o modelo do elemento irradiador proposto em [6] foi utilizado. O resultado obtido para o ganho *G*0 da rede se manteve acima de 17 dB, em toda a faixa de operação da antena. Entretanto, o diagrama de irradiação no plano azimutal, como era de se esperar, pelo fato da rede ser *broadside*, apresenta lóbulos secundários apenas 13,3 dB abaixo do principal. Este nível pode ser alterado se o algoritmo de *Dolph-Tschebyscheff* [10] for empregado ao longo do eixo *x*. O lóbulo traseiro também pode ser reduzido se placas refletoras maiores forem utilizadas. Este fato ocorrerá na prática, pois a antena será fixada à fuselagem da aeronave.

#### REFERÊNCIAS

- [1] J. Kono, W.R. Paradella, M.M.Q. Silva, D.M. Valeriano, M.P.F. Costa, R. Schröder, J. Puls, I. Hajnsek, F. Jochim, and T. Neff, "MAPSAR: A new L-band spaceborne SAR mission for assessment and monitoring of terrestrial natural resources," em *Anais XI SBSR*, Belo Horizonte, Minas Gerais, Brasil, Abril 2003, pp. 2193-2200.
- [2] Canada Centre for Remote Sensing, *Fundamentals of remote sensing*. Disponível em: www.ccrs.nrcan.gc.ca/ccrs/learn/learn\_e.html.
- [3] J. Granholm, "Dual-frequency and dual-polarization antennas An investigation of their suitability for high-resolution airborne SAR," Ph.D. dissertation, Dept. Elect. Syst., Denmark Tec. Univ., 2000.
- [4] *Mathematica*® versão 4.2, Wolfram Research Corporation.
- [5] *HFSS*™ versão 9.2, Ansoft Corporation.
- [6] M. Bonadiman, R. Schildberg, and J.C.S. Lacava, "Design of a dualpolarized L-band microstrip antenna with high level of isolation for SAR applications," in *IEEE Trans. Antennas Propagat Internat. Symp.*, Monterey/CA, USA, Jun. 2004, vol. 4, pp. 4376-4379.
- [7] J.C. Curlander, and R.N. McDonough, *Synthetic Aperture Radar Systems and Signal Processing.* New York, USA: John Wiley & Sons Inc., 1991.
- [8] Aeronaves EMBRAER. Disponível em: www.embraer.com.
- [9] P.C. Dubois, D. Evans, and J. van Zyl, "Approach to derivation of SIR-C science requirements for calibration," *IEEE Trans. on Geoscience and Remote Sensing*, vol. 30, Nov. 1992, pp. 1145-1149.
- [10] C.A. Balanis, *Antenna Theory Analysis and Design.* New York, USA: John Wiley & Sons Inc., 2<sup>nd</sup> Edition, 1991.